# CS162 Operating Systems and Systems Programming Lecture 3

Concurrency: Processes, Threads, and Address Spaces

September 6, 2006
Prof. John Kubiatowicz
http://inst.eecs.berkeley.edu/~cs162

# Review: Migration of OS Concepts and Features

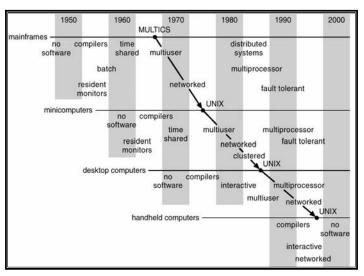

# Review: History of OS

- · Why Study?
  - To understand how user needs and hardware constraints influenced (and will influence) operating systems
- Several Distinct Phases:
  - Hardware Expensive, Humans Cheap
    - » Eniac, ... Multics
  - Hardware Cheaper, Humans Expensive
    - » PCs, Workstations, Rise of GUIs
  - Hardware Really Cheap, Humans Really Expensive » Ubiquitous devices, Widespread networking
- · Rapid Change in Hardware Leads to changing OS
  - Batch ⇒ Multiprogramming ⇒ Timeshare ⇒ Graphical UI
     ⇒ Ubiquitous Devices ⇒ Cyberspace/Metaverse/??
  - Gradual Migration of Features into Smaller Machines
- · Situation today is much like the late 60s
  - Small OS: 100K lines/Large: 10M lines (5M browser!)
  - 100-1000 people-years

9/6/06 Kubiatowicz C5162 @UCB Fall 2006

Lec 3.2

# Review: Implementation Issues (How is the OS implemented?)

- · Policy vs. Mechanism
  - Policy: What do you want to do?
  - Mechanism: How are you going to do it?
  - Should be separated, since policies change
- · Algorithms used
  - Linear, Tree-based, Log Structured, etc...
- · Event models used
  - threads vs event loops
- Backward compatability issues
  - Very important for Windows 2000/XP/Vista/...
  - POSIX tries to help here
- System generation/configuration
  - How to make generic OS fit on specific hardware

9/6/06 Kubiatowicz CS162 @UCB Fall 2006 Lec 3.3 9/6/06 Kubiatowicz CS162 @UCB Fall 2006 Lec 3.4

# Goals for Today

- · How do we provide multiprogramming?
- What are Processes?
- How are they related to Threads and Address Spaces?

Note: Some slides and/or pictures in the following are adapted from slides @2005 Silberschatz, Galvin, and Gagne. Many slides generated from my lecture notes by Kubiatowicz.

9/6/06 Kubiatowicz CS162 @UCB Fall 2006 Lec 3.5

# The Basic Problem of Concurrency

- · The basic problem of concurrency involves resources:
  - Hardware: single CPU, single DRAM, single I/O devices
  - Multiprogramming API: users think they have exclusive access to machine
- · OS Has to coordinate all activity
  - Multiple users, I/O interrupts, ...
  - How can it keep all these things straight?
- · Basic Idea: Use Virtual Machine abstraction
  - Decompose hard problem into simpler ones
  - Abstract the notion of an executing program
  - Then, worry about multiplexing these abstract machines
- · Dijkstra did this for the "THE system"
  - Few thousand lines vs 1 million lines in OS 360 (1K bugs)

### Concurrency

- · "Thread" of execution
  - Independent Fetch/Decode/Execute loop
  - Operating in some Address space
- · Uniprogramming: one thread at a time
  - MS/DOS, early Macintosh, Batch processing
  - Easier for operating system builder
  - Get rid concurrency by defining it away
  - Does this make sense for personal computers?
- · Multiprogramming: more than one thread at a time
  - Multics, UNIX/Linux, OS/2, Windows NT/2000/XP, Mac OS X
  - Often called "multitasking", but multitasking has other meanings (talk about this later)

9/6/06 Kubiatowicz CS162 @UCB Fall 2006 Lec 3.6

# Recall (61C): What happens during execution?

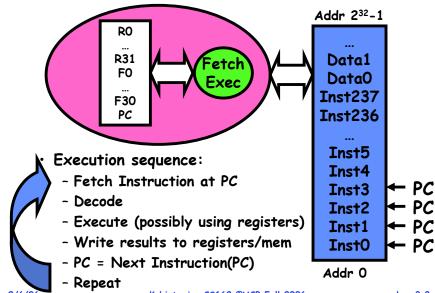

# How can we give the illusion of multiple processors?

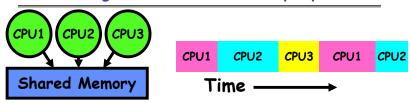

- · How do we provide the illusion of multiple processors?
  - Multiplex in time!
- · Each virtual "CPU" needs a structure to hold:
  - Program Counter (PC), Stack Pointer (SP)
  - Registers (Integer, Floating point, others...?)
- · How switch from one CPU to the next?
  - Save PC, SP, and registers in current state block
  - Load PC, SP, and registers from new state block
- What triggers switch?
  - Timer, voluntary yield, I/O, other things

9/6/06 Kubiatowicz CS162 ©UCB Fall 2006

Lec 3.9

# Properties of this simple multiprogramming technique

- · All virtual CPUs share same non-CPU resources
  - I/O devices the same
  - Memory the same
- · Consequence of sharing:
  - Each thread can access the data of every other thread (good for sharing, bad for protection)
  - Threads can share instructions (good for sharing, bad for protection)
  - Can threads overwrite OS functions?
- · This (unprotected) model common in:
  - Embedded applications
  - Windows 3.1/Machintosh (switch only with yield)
  - Windows 95—ME? (switch with both yield and timer)

9/6/06 Kubiatowicz CS162 @UCB Fall 2006 Lec 3.10

# Modern Technique: SMT/Hyperthreading

- · Hardware technique
  - Exploit natural properties of superscalar processors to provide illusion of multiple processors
  - Higher utilization of processor resources
- Can schedule each thread as if were separate CPU
  - However, not linear speedup!
  - If have multiprocessor, should schedule each processor first

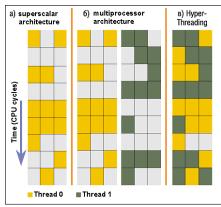

- · Original technique called "Simultaneous Multithreading"
  - See http://www.cs.washington.edu/research/smt/
  - Alpha, SPARC, Pentium 4 ("Hyperthreading"), Power 5

# How to protect threads from one another?

- Need three important things:
  - 1. Protection of memory
    - » Every task does not have access to all memory
  - 2. Protection of I/O devices
    - » Every task does not have access to every device
  - 3. Preemptive switching from task to task
    - » Use of timer
    - » Must not be possible to disable timer from usercode

9/6/06 Kubiatowicz CS162 @UCB Fall 2006 Lec 3.11 9/6/06 Kubiatowicz CS162 @UCB Fall 2006 Lec 3.12

# Recall: Program's Address Space

- Address space  $\Rightarrow$  the set of accessible addresses + state associated with them:
  - For a 32-bit processor there are 2<sup>32</sup> = 4 billion addresses
- · What happens when you read or write to an address?
  - Perhaps Nothina
  - Perhaps acts like regular memory
  - Perhaps ignores writes
  - Perhaps causes I/O operation » (Memory-mapped I/O)
  - Perhaps causes exception (fault)

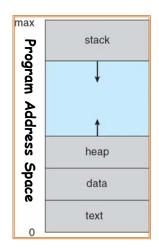

9/6/06 Kubiatowicz CS162 @UCB Fall 2006

Lec 3.13

### Providing Illusion of Separate Address Space: Load new Translation Map on Switch Data 2 Code Code Stack 1 Data Data Heap Heap 1 Heap Code 1 Stack Stack Stack 2 Prog 1 Prog 2 Data 1 Virtual Virtual **Address** Heap 2 Address Space 1 Space 2 Code 2 OS code

OS data

OS heap & Stacks

Physical Address Space Kubiatowicz CS162 @UCB Fall 2006 9/6/06

Lec 3.14

**Translation Map 2** 

# Administriva: Time for Project Signup

- · Project Signup:
  - Only submit once per group!
  - Everyone in group must have logged into their cs162-xx accounts before you register the group
  - Make sure that you select at least 2 potential sections
  - Due date: Tomorrow (9/7) by 11:59pm
- · Will have sections assigned by Friday
  - Go to new sections next week!

| Section | Time            | Location        | TA  |
|---------|-----------------|-----------------|-----|
| 101     | Th 9:00-10:00P  | 3111 Etcheverry | TBA |
| 102     | Th 11:00-12:00A | 85 Evans        | TBA |
| 104     | Th 1:00-2:00P   | 405 Soda        | TBA |
| 103     | Th 2:00-3:00P   | 87 Evans        | TBA |
| 105     | Th 5:00-6:00P   | 405 Soda        | TBA |

# Administrivia (2)

- · Cs162-xx accounts:
  - Make sure you got an account form
  - If you haven't logged in yet, you need to do so
- · Email addresses

9/6/06

Translation Map 1

- We need an email address from you
- If you haven't given us one already, you should get prompted when you log in again (or type "register")
- · Nachos reader: Required!
  - Available at Copy Central at corner of Hearst&Euclid
  - Includes lectures and printouts of all of the code
- · Next Week: Start Project 1
  - Go to Nachos page and start reading up
  - Note that all the Nachos code is printed in your reader

### Traditional UNIX Process

- · Process: Operating system abstraction to represent what is needed to run a single program
  - Often called a "HeavyWeight Process"
  - Formally: a single, sequential stream of execution in its own address space
- · Two parts:
  - Sequential Program Execution Stream
    - » Code executed as a single, sequential stream of execution
    - » Includes State of CPU registers
  - Protected Resources:
    - » Main Memory State (contents of Address Space)
    - » I/O state (i.e. file descriptors)
- Important: There is no concurrency in a heavyweight process

9/6/06 Kubiatowicz CS162 @UCB Fall 2006

# How do we multiplex processes?

- The current state of process held in a process control block (PCB):
  - This is a "snapshot" of the execution and protection environment
  - Only one PCB active at a time
- Give out CPU time to different processes (Scheduling):
  - Only one process "running" at a time
  - Give more time to important processes
- Give pieces of resources to different processes (Protection):
  - Controlled access to non-CPU resources
  - Sample mechanisms:
    - » Memory Mapping: Give each process their own address space
    - » Kernel/User duality: Arbitrary multiplexing of I/O through system calls

9/6/06 Kubiatowicz CS162 @UCB Fall 2006

process state
process number
program counter
registers
memory limits
list of open files

Process Control Block

Lec 3.18

# CPU Switch From Process to Process

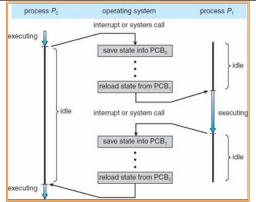

- · This is also called a "context switch"
- · Code executed in kernel above is overhead
  - Overhead sets minimum practical switching time
  - Less overhead with SMT/hyperthreading, but...
     contention for resources instead

# Diagram of Process State

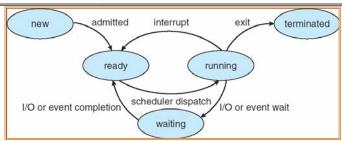

- · As a process executes, it changes state
  - -new: The process is being created
  - -ready: The process is waiting to run
  - -running: Instructions are being executed
  - waiting: Process waiting for some event to occur
  - -terminated: The process has finished execution

9/6/06

Lec 3.19

Lec 3.17

# **Process Scheduling**

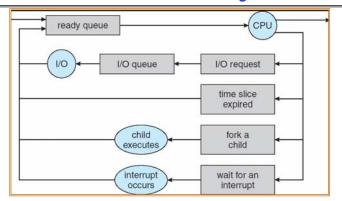

- · PCBs move from queue to queue as they change state
  - Decisions about which order to remove from queues are Scheduling decisions
  - Many algorithms possible (few weeks from now)

9/6/06 Kubiatowicz CS162 @UCB Fall 2006 Lec 3.21

# Process =? Program

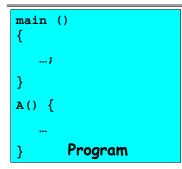

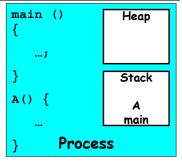

- · More to a process than just a program:
  - Program is just part of the process state
  - I run emacs on lectures.txt, you run it on homework.java - Same program, different processes
- · Less to a process than a program:
  - A program can invoke more than one process
  - cc starts up cpp, cc1, cc2, as, and ld

# What does it take to create a process?

- · Must construct new PCB
  - Inexpensive
- · Must set up new page tables for address space
  - More expensive
- · Copy data from parent process? (Unix fork())
  - Semantics of Unix fork() are that the child process gets a complete copy of the parent memory and I/O state
  - Originally very expensive
  - Much less expensive with "copy on write"
- · Copy I/O state (file handles, etc)
  - Medium expense

9/6/06 Kubiatowicz CS162 @UCB Fall 2006 Lec 3.22

# Multiple Processes Collaborate on a Task

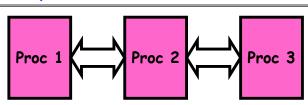

- · High Creation/memory Overhead
- · (Relatively) High Context-Switch Overhead
- · Need Communication mechanism:
  - Separate Address Spaces Isolates Processes
  - Shared-Memory Mapping
    - » Accomplished by mapping addresses to common DRAM
    - » Read and Write through memory
  - Message Passing

9/6/06

- » send() and receive() messages
- » Works across network

# Shared Memory Communication

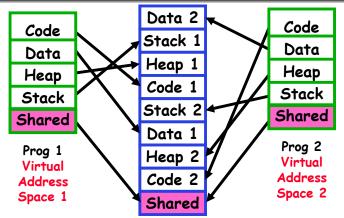

- · Communication occurs by "simply" reading/writing to shared address page
  - Really low overhead communication
  - Introduces complex synchronization problems

9/6/06 Kubiatowicz CS162 @UCB Fall 2006 Lec 3.25

# Modern "Lightweight" Process with Threads

- Thread: a sequential execution stream within process (Sometimes called a "Lightweight process")
  - Process still contains a single Address Space
  - No protection between threads
- · Multithreading: a single program made up of a number of different concurrent activities
  - Sometimes called multitasking, as in Ada...
- · Why separate the concept of a thread from that of a process?
  - Discuss the "thread" part of a process (concurrency)
  - Separate from the "address space" (Protection)
  - Heavyweight Process ≡ Process with one thread

# Inter-process Communication (IPC)

- Mechanism for processes to communicate and to synchronize their actions
- Message system processes communicate with each other without resorting to shared variables
- · IPC facility provides two operations:
  - send (message) message size fixed or variable
  - receive (message)
- · If P and Q wish to communicate, they need to:
  - establish a communication link between them
  - exchange messages via send/receive
- · Implementation of communication link
  - physical (e.g., shared memory, hardware bus, systcall/trap)
  - logical (e.g., logical properties)

9/6/06 Kubiatowicz CS162 @UCB Fall 2006

Lec 3.26

# Single and Multithreaded Processes

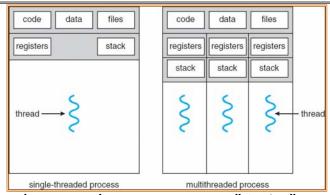

- · Threads encapsulate concurrency: "Active" component
- · Address spaces encapsulate protection: "Passive" part
  - Keeps buggy program from trashing the system
- · Why have multiple threads per address space?

9/6/06

# Examples of multithreaded programs

- Embedded systems
  - Elevators, Planes, Medical systems, Wristwatches
  - Single Program, concurrent operations
- · Most modern OS kernels
  - Internally concurrent because have to deal with concurrent requests by multiple users
  - But no protection needed within kernel
- · Database Servers
  - Access to shared data by many concurrent users
  - Also background utility processing must be done

9/6/06

Kubiatowicz CS162 @UCB Fall 2006

Lec 3.29

# Examples of multithreaded programs (con't)

- · Network Servers
  - Concurrent requests from network
  - Again, single program, multiple concurrent operations
  - File server, Web server, and airline reservation systems
- · Parallel Programming (More than one physical CPU)
  - Split program into multiple threads for parallelism
  - This is called Multiprocessing
- · Some multiprocessors are actually uniprogrammed:
  - Multiple threads in one address space but one program at a time

Rubidiowicz C3102 OCB Fdii 2000

9/6/06

9/6/06

Kubiatowicz CS162 @UCB Fall 2006

Lec 3.30

### Thread State

- · State shared by all threads in process/addr space
  - Contents of memory (global variables, heap)
  - I/O state (file system, network connections, etc)
- · State "private" to each thread
  - Kept in  $TCB \equiv Thread Control Block$
  - CPU registers (including, program counter)
  - Execution stack what is this?
- · Execution Stack
  - Parameters, Temporary variables
  - return PCs are kept while called procedures are executing

# **Execution Stack Example**

```
A(int tmp) {
   if (tmp<2)
      B();
   printf(tmp);
}
B() {
   C();
}
C() {
   A(2);
}
A(1);
```

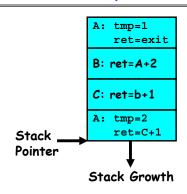

- Stack holds temporary results
- · Permits recursive execution
- · Crucial to modern languages

### Classification

| # threads to be Per AS: # | One                                                                         | Many                                                                        |
|---------------------------|-----------------------------------------------------------------------------|-----------------------------------------------------------------------------|
| One                       | MS/DOS, early<br>Macintosh                                                  | Traditional UNIX                                                            |
| Many                      | Embedded systems<br>(Geoworks, VxWorks,<br>JavaOS,etc)<br>JavaOS, Pilot(PC) | Mach, OS/2, Linux<br>Windows 9x???<br>Win NT to XP,<br>Solaris, HP-UX, OS X |

- · Real operating systems have either
  - One or many address spaces
  - One or many threads per address space
- · Did Windows 95/98/ME have real memory protection?
  - No: Users could overwrite process tables/System DLLs

9/6/06 Kubiatowicz CS162 @UCB Fall 2006 Lec 3.3

# Summary

- · Processes have two parts
  - Threads (Concurrency)
  - Address Spaces (Protection)
- · Concurrency accomplished by multiplexing CPU Time:
  - Unloading current thread (PC, registers)
  - Loading new thread (PC, registers)
  - Such context switching may be voluntary (yield(), I/O operations) or involuntary (timer, other interrupts)
- · Protection accomplished restricting access:
  - Memory mapping isolates processes from each other
  - Dual-mode for isolating I/O, other resources
- Book talks about processes
  - When this concerns concurrency, really talking about thread portion of a process
  - When this concerns protection, talking about address space portion of a process

# Example: Implementation Java OS

- · Many threads, one Address Space
- · Why another OS?
  - Recommended Minimum memory sizes:

» UNIX + X Windows: 32MB

» Windows 98: 16-32MB

» Windows NT: 32-64MB

» Windows 2000/XP: 64-128MB

- What if we want a cheap network point-of-sale computer?
  - » Say need 1000 terminals
  - » Want < 8MB
- · What language to write this OS in?
  - C/C++/ASM? Not terribly high-level.
     Hard to debug.
  - Java/Lisp? Not quite sufficient need direct access to HW/memory management

9/6/06 Kubiatowicz CS162 ©UCB Fall 2006

Java OS Structure

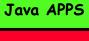

05

Hardware

Lec 3.34